## **Worksheets.CreateChartsheet**

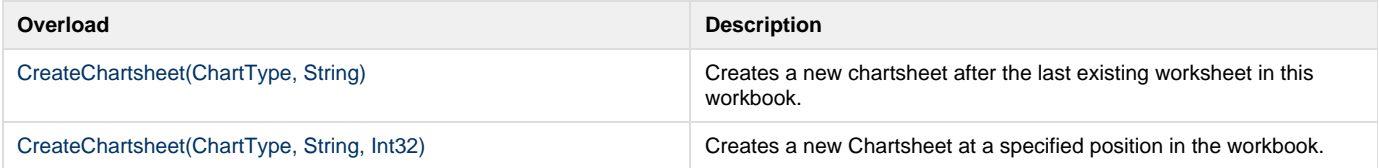